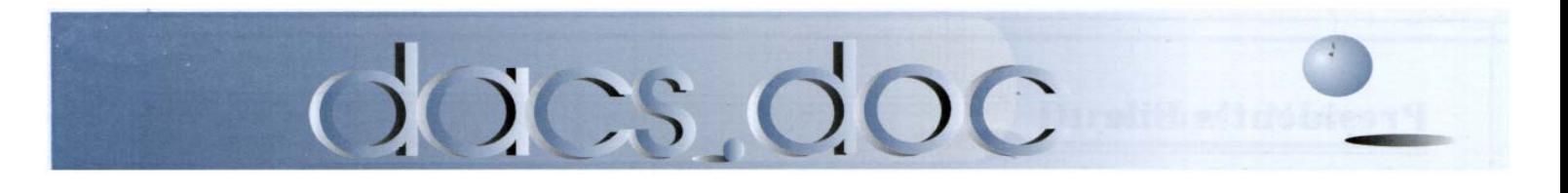

January 2007 Volume 18, Issue 1

# DID YOU THINK A SEARCH ENGINE IS JUST FOR crawling the World-Wide WEB?

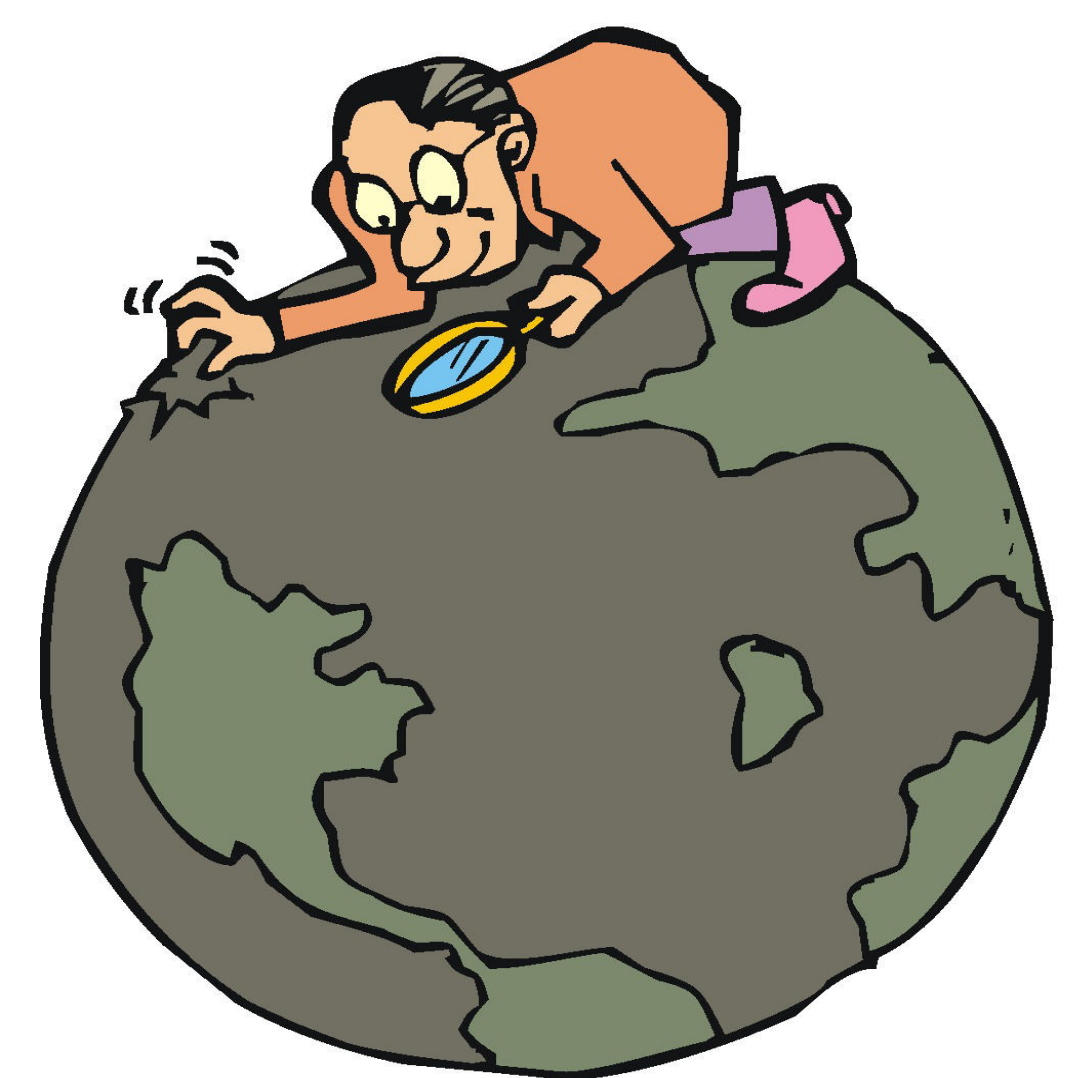

AT OUR NEXT MEETING, DACS' WIZARD OF WHAT'S NEWS, Jamie Yates, WILL SHOW OFF THE LATEST GOOGLE TOOLS THAT CAN HELP YOU SEARCH YOUR DESKTOP, TRACK THE NEWS, start a blog, schedule appointments, search Gmail, MANAGE YOUR PHOTOS, AND MUCH MUCH MORE.

## **President's File**

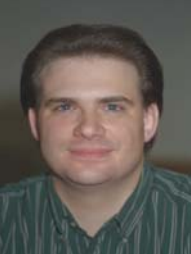

### **PRESIDENTIAL RAMBLINGS**

appy New Year! I hope you all had a joyous holiday season.

Here I go again… This is becoming a sort

of a bad, twisted joke but I'm getting a late start on my column again. This time it's not business that's kept me from starting it sooner but I've been busy wrapping gifts and decorating my Christmas tree.

### Annual Meeting Recap

We held our annual meeting in December, Patrick Libert & John Lansdale were elected to the Board of Directors. They join incumbents Howard Berger, Charles Bovaird, Richard Corzo, John Gallichotte, Sean Henderson, Lisa Leifels, Rob Limbaugh, Jeff Setaro and Jim Scheef.

Patrick and John replace retiring directors Jamie Yates and Bill Keane. I'd like to take this moment to thank Jamie & Bill for their tireless dedication and service to DACS. They'll both be missed.

### Election of Officers

In March, the Board of Directors will be electing the officers who will conduct the day to day operations of DACS for the coming year. Currently we have six

### IN THIS ISSUE

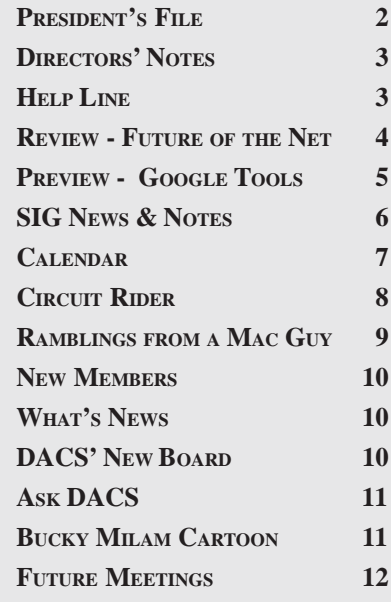

officers: President, three Vice Presidents, Secretary and Treasurer.

Personally, I won't be seeking another term as President… Two terms is enough… I've greatly enjoyed my time as President but it's time for a change. DACS needs a fresh perspective and new ideas and honestly I'm burnt out.

DACS needs your ideas and energy if it is going to thrive in the future. We need members to step up and take an active roll in shaping the future of this organization.

If you'd like to be part of that future, step up and run for office… DACS needs you!

### Meeting Cancellations

Just a quick reminder – it's winter and we may have to cancel a meeting because of the weather. In the event of inclement weather check the DACS Website. We'll post information about meeting cancellations or postponements on-line as quickly as possible. Second, if you are on the DACS mailing list, check your e-mail; we'll try to notify members by e-mail as soon as possible.

Third, check major media outlets. The primary outlets we use to announce cancellations are WTNH TV Channel 8, WFSB TV Channel 3 and WTIC Radio 1080 AM. Secondary outlets are WVIT TV Channel 30 and WLAD Radio 800 AM.

When all else fails call me at the number listed in your newsletter or e-mail me at *jasetaro@mags.net or jasetaro@yahoo.com*.

### Are you ready?

Windows Vista is scheduled to be released on January 30<sup>th.</sup> . Are you ready? Personally, I'm not… My hardware is Vista ready but I have no intention of installing Vista until I'm certain that all the software I use will work properly under Vista and that there are drivers for my printers, scanner and other accessories.

Should you upgrade? Maybe. If you're buying a new PC and can order it with Vista preloaded or like being on the bleeding edge go for it. But if you're like me and your PC is a business tool, wait until things shake out a little… Give it 6 months or so before you upgrade.

Before upgrading, make a backup up your data and make a copy of your current system with Acronis TrueImage or Norton Ghost so you can switch back to Windows XP quickly if you run into

**PRESIDENT'S FILE***, Continued on page 4*

### Membership Information

*dacs.doc*, ISSN 1084-6573, is published monthly by the Danbury Area Computer Society, 4 Gregory Street, Danbury, CT 06810-4430. Annual subscription rates: \$30 to regular members, \$20 electronic access (included in dues).

#### Postmaster

Send address changes to Danbury Area Computer Society, Inc., 4 Gregory Street, Danbury, CT 06810-4430.

### Editorial Committee

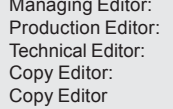

Allan Ostergren Marc Cohen **Bruce Preston Patrick Libert** Jake Cunningham

#### Contributors

Charles Bovaird Richard Corzo<br>
Mike Kaltschnee Lisa Leifels Mike Kaltschnee Lisa Leifels<br>Jim Scheef Jeff Setaro Jim Scheef Richard Ten Dyke Jamie Yates

DACS, its officers and directors assume no liability for damages arising out of the publication or non-publication of any article, advertisement, or other item in this newsletter .

 The editors welcome submissions from DACS members. Contact Allan Ostergren at 860-210- 0047 (*dacseditor@*dacs.org. Advertisers, contact Charles Bovaird at (203) 792-7881 *(aam@mags.net)*

Nonprofit groups may request permission to reprint articles from dacs.doc or *http://dacs.org* by sending e-mail to *reprints@dacs.org*. Reprinted articles shall credit the copyright holder and a copy of the final publication shall be mailed to:

Danbury Area Computer Society, Inc. 4 Gregory Street Danbury CT 06811-4403 Attn. Reprints

Links to articles reprinted on the web can be sent to: reprints@dacs.0rg

### Technical Support

*dacs.doc* is prepared using an AMSYS Pentium 733 and HP LaserJet 1300 printer.Software packages used to publish *dacs.doc* include: Microsoft Windows XP, Office 2003, TrueType fonts, Adobe PageMaker 7.0, Calendar Creator 8.0 for Windows. Security for *dacs.doc* file transfer provided by AVP. Internet access provided by *Mags.net*

#### **Applications & Hardware to enhance** *dacs.doc* **are welcome.**

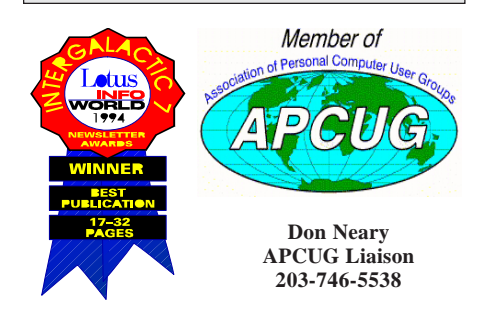

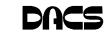

#### **Officers**

**PRESIDENT:** Jeff Setaro (203) 748-6748 (*jasetaro@yahoo.com*) **Vice Presidents:** Gene Minasi, Jamie Yates **SECRETARY:** Lisa Leifels • **TREASURER:** Charles Bovaird

### **Directors**

*dacsboard@dacs.org*

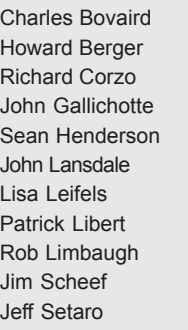

Charles Bovaird (203) 792-7881 *cbovaird@dacs.org* Howard Berger (860) 355-9837 *hberger@dacs.org*  $(203)$  797-1518 rcorzo@dacs.org John Gallichotte (203) 426-0394 *gallichotte@dacs.org*  $(203)$  837-7068 shenderson  $@$ dacs.org (914) 533-2002 lanzdale@yahoo.com (203) 270-7584 lleifels@dacs.org (860) 567-9586 pepe222@optonline.net (203) 826-8196 relimbaugh@dacs.org Jim Scheef (860) 355-0034 *jscheef@yahoo.com* Jeff Setaro (203) 748-6748 *jasetaro@yahoo.com*

### **Committees**

**NEWSLETTER:** Allan Ostergren: (*860) 210-0047; dacseditor@dacs.org*) **PROGRAM:** Jamie Yates (jyates@dacs.org) **• WEB MASTER**: Scott Preston (s*preston@mags.net*), Annette Collens (*avo555@earthlink.net*) **MARKETING AND PR:** Sean Henderson (*pr@dacs.org*) **• APCUG LIAISON**: Vacant  **RESOURCE CENTER:** (203) 748-4330 **• WEB SITE:** *http://www.dacs.org*

### **HelpLine**

*Volunteers have offered to field member questions by phone. Please limit calls to the hours indicated below. Days means 9 a.m. to 5 p.m.; evening means 6 to 9:30 p.m. Please be considerate of the volunteer you are calling. HelpLine is a free service. If you are asked to pay for help or are solicited for sales, please contact the dacs.doc editor; the person requesting payment will be deleted from the listing. Can we add your name to the volunteer listing?*

 $d = day$  **e** = evening

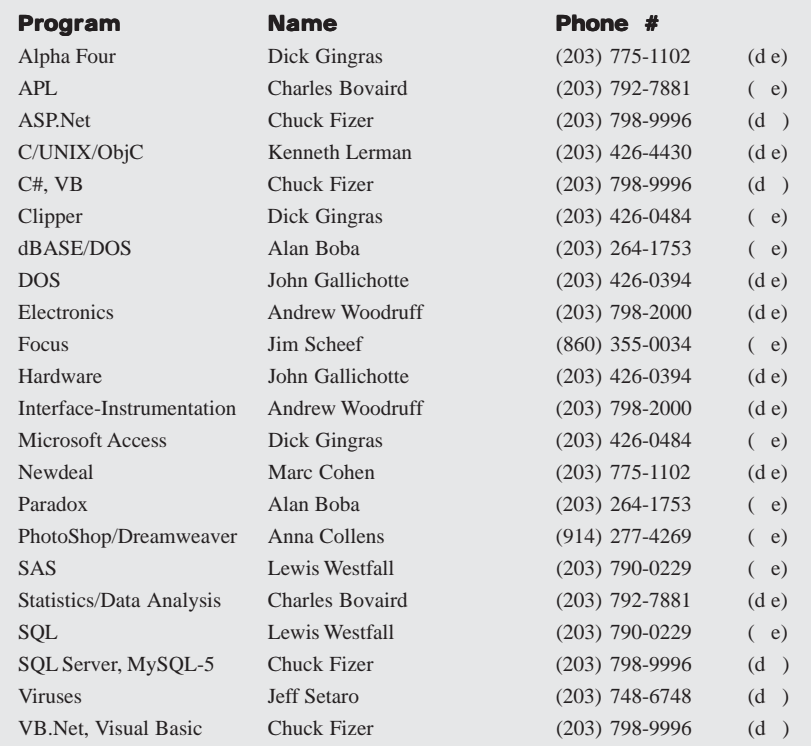

# **Directors' Notes**

A regular meeting of your Board of<br>Directors was held at the Resource Center on Monday, December 11, 2006. Present were Charles Bovaird, Richard Corzo, John Gallichotte, Sean Henderson, Lisa Leifels, Patrick Libert, Rob Limbaugh, Jeff Setaro and Jamie Yates. Marc Cohen and John Lansdale were also at the meeting. President Jeff Setaro presided and Secretary Lisa Leifels kept the record. Minutes of the last meeting held on November 13, 2006 were approved.

Treasurer Charles Bovaird reported current cash assets of \$11,190.03, consisting of total bank and postal accounts in the amount of \$11,098.26 plus postage on hand of \$91.77. Subtracting a liability of prepaid dues in the amount of \$5,066.00 left a net equity of \$6,124.03. He also reported that the current membership is at 285, of which 61 are electronic.

Jamie will present some of Google's key products other than a search engine at the January meeting. Jamie reported that Nerds To Go is willing to do a presentation. He also contacted Sounds Incredible about doing a future presentation and he is waiting to hear back from them. He is also going to check the Mindshare website to see if he can get Microsoft to do a presentation. Rob Limbaugh offered to present the topic of virtual machine technology for possibly the February of March general meeting.

Jamie said that Christine Novell has offered to talk about the social networking website 'del.icio.us' at the January general meeting during the "What's News" time segment. This will help Jamie out, since he is the featured speaker at the January meeting. Christine may also hold additional workshops on other topics and present some of these topics during the "What's News" portion of the General Meeting.

Rob Limbaugh, Sean Henderson, John Lansdale and Charlie Bovaird volunteered to be on the Focus Group committee. The committee will work with Erik Olson to conduct research on how past, current and prospective members view DACS. The committee is planning to communicate with one another via a phone conference and will report their progress back to the Board.

Jamie suggested that we can get some fresh ideas by taking a closer look at how other computer clubs in the area handle recruiting speakers and publishing their newsletters.

**Directors' Notes***, Continued on page 4* It was decided that it is not cost effective to proceed with the Joomla website, and for

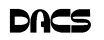

### **Meeting Review**

### The Future of the Internet

#### **By Jamie Yates**

J OHN PATRICK, President of<br>Attitude LLC and ex IBM executive,<br>gave his annual update on "The<br>Future of the Internet" at our December OHN PATRICK, President of Attitude LLC and ex IBM executive, gave his annual update on "The General Meeting. After fifteen years or

costs are skyrocketing in the US. Sharing medical records using the Internet could save many millions of dollars. Why does each doctor have to duplicate the same tests for their patients when they have re-

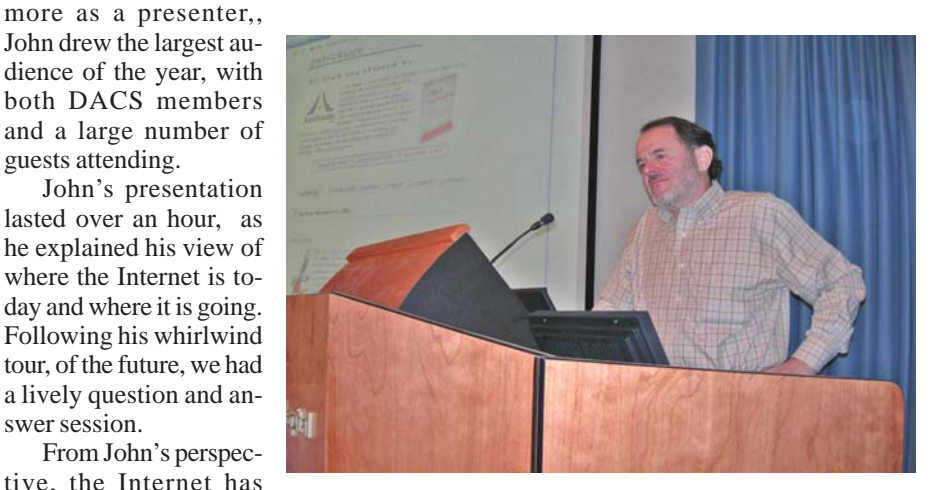

From John's perspective, the Internet has

a lively question and an-

swer session.

more as a presenter,, John drew the largest audience of the year, with both DACS members and a large number of guests attending.

John's presentation lasted over an hour, as he explained his view of where the Internet is today and where it is going.

reached about 5 percent of its potential. That is up from the 2-3 percent number he stated last year, and shows how long it really has to go to fulfill its destiny. He also pointed out that our expectations are rising faster than the Internet is delivering capabilities.

Some of the examples he cited were on how some major companies are still behind the times in understanding that the Internet is a 24 x 7 operation and is accessible worldwide. He spoke about how some companies still take their sites off line for service during overnight hours, as they did in the batch world, when in fact the world no longer observes overnight hours. Some of the stories he shared were of companies asking for email requests and then stating that the issue could only be resolved by phone during the normal work day by calling an 800 number that is not accessible outside the United States. All these stories brought smiles to the attendees' faces as either they had encountered the same problems or could understand the absurdity of the situation. He pointed out that what is need by companies is a Net attitude.

He also pointed out that the growth of gaming on the Internet has exploded, while some of the real powers of the Internet have gone unexploited, even with the technology available, to solve important and critical people problems such as the sharing of medical records. Medical

cently been completed by a patient's other health care provider. This information should be sharable among all medical personnel dealing with a given patient, and the tools exist to do this.

According to John, eventually everything will be connected to everything else, and he believes that security and privacy at all levels are possible.

Companies that began as Internet-only enterprises have an advantage. They have no batch, only baggage, to carry around. They cut their teeth on the Internet and fully understand what it takes to support a worldwide Internet presence.

Other countries, with their industries, have been faster to exploit the opportunities of the Internet, because they don't have the history that we have. Their laws are less restrictive, and companies don't have the legacy investments ours have to protect. Because of this, they are able to offer more functions at lower prices.

Countries themselves are doing well in gaining an Internet presence, with the majority of them having a web site (91%), and their general populations beginning to take advantage of them. They still have a long way to go in terms of offering transactions their constituents can use.

John spent some time describing the Internet bubble of 2000 and why, even though Internet growth is expanding rapidly today, there won't be another bubble. Back then, people were investing money

in hundreds of companies that had great ideas but no sustainable business plans. Today, investors are smarter and asking tougher questions before they invest the millions of dollars needed to get an Internet business into the black.

The criterion for a successful Internet, as John puts it, is: fast, always on, everywhere, natural, easy, intelligent, and trusted. Some of these attributes, such as trusted, are clearly more difficult than others to implement and to be accepted by the general public.

We now see that *Web 2* applications are quickly approaching. Social networking is thriving, blogging is expanding and pod casting is set to explode—just like the line from the movie. "Build it and they will come."

It's a new world out there. Just ask the kids.

We are lucky to have someone supporting DACS as well known and informed as John.

Thanks John, for a very informative and enlightening presentation. Hope to see you again next year.

#### **President's File***, Continued from page 4*

problems. Whenever possible, I'd recommend doing a clean install rather than upgrade.

#### End Notes

Well, that's pretty much all I have time for this month… I finally finished *Break No Bones* by Kathy Reichs… It's a great read. Time permitting I think I'll be reading Act of Treason by Vince Flynn next.

Feel free to contact me at *jasetaro@mags.net* or *jasetaro@yahoo. com* with your comments, questions, criticisms or book recommendations.

Cheers<sup>.</sup>

—JEFF SETARO

#### *Directors' Notes, continued. from page 3*

now the focus will be on maintaining the current website in Dreamweaver. The board appreciates all of the hard work Scott Preston has done on developing the new Joomla website and would like to move it to one of the servers in the Resource Center for future use.

Richard Corzo made a motion for John Lansdale to become a new Board Director, which was approved by the board.

The meeting ended with Marc Cohen taking a photograph of all the current Board members.

—-LISA LEIFELS

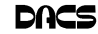

# **Meeting Preview**

# Google Redux, Not!

**By Jamie Yates**

HAT DO YOU KNOW about Google?

 It's a (big, big) search engine. Its stock broke \$500 a share (Why didn't I buy some?).

What else?

No matter how much you think you know, there is more.

If you want to get an update on what Google has to offer, attend the January 2 meeting.

Jamie Yates, of DACS *What's News* fame, will be your tour guide through a number of offerings that Google currently

has available. There are so many of them that time will permit only the key ones to be shown.

In the last several years Google has added many different new products and technologies to its portfolio. All of them free and useful to subscribers.

Some of the ones that will be discussed are:

**Google Desktop** - Quickly search your computer for emails, web history, and files. View news, photos and more anywhere on your desktop.

**Google Alerts** - Monitor a developing news story, keep current on a competitor or an industry, get the latest on a celebrity or an event, or keep tabs on your favorite sports teams.

**Google Earth** - Fly from space to your neighborhood. Type in an address and zoom right in. Search for schools, parks, restaurants, and hotels. Get driving directions. Tilt and rotate the view to see 3D terrain and buildings. Save and share your searches and favorites. Even add your own annotations.

**Google Toolbar** - Add buttons to the Toolbar to search for your favorite sites. Bookmark frequently visited pages and access them from anywhere. Search smarter with instant suggestions as you type in the search box. Share web

pages with friends via blog, email, or SMS and more.

**Blogger** - A blog is your easy-to-use web site, where you can quickly post thoughts, interact with people, and much more more.

> **Google Calendar** - Organize your schedule and share events with friends

**Google Docs & Spreadsheets** - A free web-based word processing and spreadsheet program that

keeps documents current and lets the people you choose update files from their own computers. You can, for example, coordinate your group's homework assignments, access your family to-do list from work or home, or collaborate with remote colleagues on a new business plan.

**Gmail** - It comes with built-in Google search technology and over 2,600 megabytes of storage (and growing every day). You can keep all your

important messages, files and pictures forever, use search to quickly and easily find anything you're looking for, and make sense of it all with a new way of viewing messages as part of conversations

**Picasa** - An application that helps you instantly find, edit and share all the pictures on your PC. Every time you open Picasa, it automatically locates all your pictures (even ones you forgot you had) and sorts them into visual albums organized by date with folder names you will recognize. Picasa also makes advanced editing simple by putting oneclick fixes and powerful effects at your fingertips.

### **And more!**

Come to this presentation, learn about some of these features, ask questions and contribute your thoughts on the ones you have used.

DACS meetings are held at the Danbury Hospital auditorium. Activities begin at 6:30 p.m. with registration and casual networking. The meeting starts at 7:00 p.m. with a general question and answer period (Ask DACS) and a discussion of what's new in technology followed by a short break. The featured evening presentation begins at 8:00.

As a reminder, our General Meetings are free and open to the public so invite anyone you know who would be interested in this topic.

**JAMIE YATES** *is DACS Program Director.*

# **Internet Services Operations Manager** Wanted

Plan, direct & coordinate operations of internet service provider company. Required qualifications: bachelor's degree in Business Administration & 2 years experience in Internet services or network administration, or equivalent combination of education & work experience Schedule: Monday to Friday 9:00 AM to 6:00 PM, plus on-call 24/7.

Please send resumes to:

Mags Net, LLC Attn: Margaret Leach 52 Federal Road, Unit 2G Danbury, CT 06811 **No calls, please.**

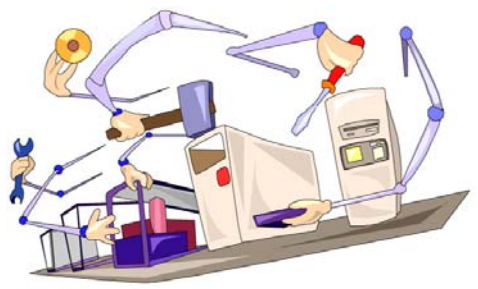

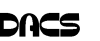

### **Special Interest Groups**

### **SIG NOTES: January 2006**

**ASP.Net.** Focuses on Web site/server application development using Microsoft Visual Studio, C#, VB, Javascript and SQL Server programming tools. Session starts with a Random Access, followed by a programming discussion with examples.

**Contact:** Chuck Fizer *(cfizer@snet.net).*

Meets 1st Wednesday, 4-6 p.m., at the DACS Resource Center. **Next Meeting:** Jan 3

**Digital Imaging.** All about digital cameras, retouching and printing. **Contact:** Ken Graff at 203 775-6667 *(graffic@bigfoot.com)*. Meets last Wednesday, 7 p.m.at the DACS Resource Center. **Next Meeting:** Will resume in April.

**Investment Strategies.** Discusses various investment strategies to maximize profits and limit risk.

**Contact:** Paul Gehrett, 203 426-8436, *(pgehr4402@aol.com).* Meets 3rd Thursday, 7:30 p.m., Edmond Town Hall, Newtown. **Next Meeting:** Jan 18

**Jobs.** Networking and discussion of the jobs search environment. **Contact:** Charles Bovaird, 203-792-7881 (aam@mags.net). Meets by e-mail. **Next meeting:** TBA

**Linux.** Provides Help in installing and maintaining the Linux operating system. Also of interest to Apple owners using OS X. **Contact:** John Lansdale 914-533-2002 Meets 3rd Wednesday, 7:30 pm at the DACS Resource Center. **Next Meeting:** Jan 17

**Macintosh.** Focuses on all aspects of the Mac operating system. **Contact**: Richard Corzo (*macsig@dacs.org*) Meets 1st Thursday at DACS Resource Center at 7 p.m. **Next Meeting:** Jan 4

**Open Source Web Programming.** Focuses on open source tools for Windows and Linux.

# **SIG News & Events**

**ASP.Net and VB.** The SIG meetings this afternoon and evening were well attended. The random access sessions provided an opportunity to explore Windows Forms development as well as VB6 development. Our first question took up our random access interest in list boxes. Some code on the lines of listBox1.Item.Add( did the trick. As always though, after the explanation, we find that there was a lot more involved in the requirement. In this case, not only did we program the listBox issue, the question expanded to XML data binding. Of course, the side issue of XML actually was actually a larger component than the listBox. So we discussed XML in concept and suceeded in the question answer by finding helpfile references to summarize the issue. While randomly probing, we also learned that database drivers are invoked from MDAC.DLL. Regarding the evening topic and web page development, as a prelude we learned that ZipBack has no registry entries to be removed before a fresh, update installation replaces an earlier version.

 ZipBack uses Cascaded Style Sheets (CSS) to control everything. Chuck refreshed us with a brief review of the fields and buttons, and the data taken from old Northwind Traders database to display with a browser. We were engaged with the coding process and its top concern to resolve issues revealed in debugging. An exception was resolved with a try-catch structure. Many significant details of the code were considered as we progressed.

**Contact**: John Lansdale, 914-533-2002. Meets on 3rd Monday, 7:00 p.m. at the DACS Resource Center. **Next Meeting**: Jan 15

**PC Maintenance.** Review of PC hardware and OpSys maintenance and use.

**Contact:** Charles Bovaird, 203-792-7881 (*aam@mags.net*). Meets on 4th Thursday, 7 p.m. at the DACS Resource Center. **Next meeting:** Jan 18

**Server.** Explores Back Office server and client applications, including Win NT Servers and MS Outlook. **Contact:** Jim Scheef *(jscheef@telemarksys.com)* Meets 2nd Thursday, 7 p.m., at the DACS Resource Center. **Next meeting:** Jan 11

**VB.Net, Visual Basic-6**. Focuses on Smart Client Windows application development using Visual Studio, VB, C# and SQL Server programming tools. Starts with a Random Access session followed by Object Oriented discussions and programming with examples.

**Contact:** Chuck Fizer, 203 798-9996 *(cfizer@snet.net)* or Greg Austin, 845 494-5095 *(greg.austin@ryebrookpba.org).* Meets 1st Wednesday, 7p.m., at the DACS Resource Center, preceeded 1 hour with a shared cost pizza snack. **Next Meeting:** Jan 3

**Wall Street.** Examines Windows stock Market software. **Contact:** Phil Dilloway, 203 367-1202 *(dilloway@ntplx.net).* Meets on last Monday, 7p.m., at the DACS Resource Center. **Next Meeting:** Jan 29

**Web Design.** Explores Applications for designing and creating Web sites

**Contact:** Anna Collens *(avo555@earthlink.net*). Meets 3rd Tuesday, 7-9 p.m. at the DACS Resource Center. **Next Meeting:** Suspended until Spring

 Our usual pizza party closed with the bustle of arriving attendees keen to know more about ZipBack and VB. We branched into details of the trail laid by Al who was recalling days gone by in VB6 coding and his current needs to construct an application to search catalogs. Some fundamentals of display control came to light again when we examined his sample of that application he brought with him. Our evening of lively discussion closed with a burst of information on the nature and uses of obfuscation to mask strategy of code used in a newly released application. This lively company of attendees broke away with holiday greetings all around and give aways donated by Dundas Software and distributed by Greg Austin, the SIGs co-chair. Greg mentioned that there will be 4 free Dundas toolsets given away at the next meeting in January 2007.

**Macintosh**. In December we looked at another application to record music to your Mac from an LP or cassette tape. It's called Amadeus II (http://www.hairersoft.com/Amadeus.html) and you can try it out for 15 nonconsecutive days before paying the \$30 shareware price.

 By default, Amadeus II will create a new sound file ready to make a recording when you start the application. One thing that's a bit different from other programs we looked at is that the Record button doesn't start recording immediately, but brings up another

*SIG Notes, Continued on page 9*

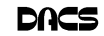

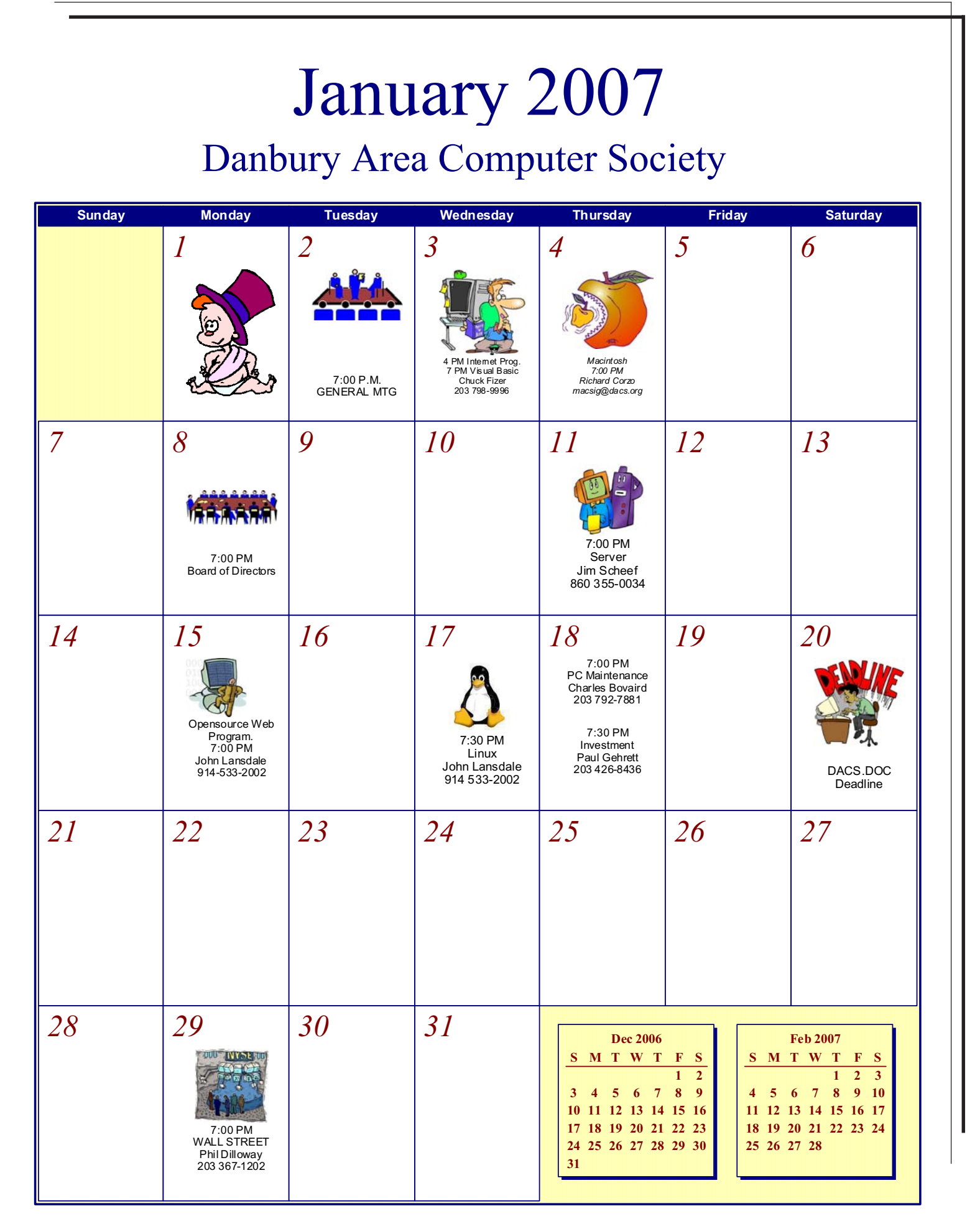

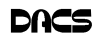

### **Commentary**

### Circuit Rider Version 4.6

#### **By Jim Scheef**

#### Uncle DACS needs you

ELLO? IS ANYONE out there? I<br>was serious last month when I said<br>that we (the DACS board) need was serious last month when I said your feedback. Please send your concerns, ideas, suggestions, even outright criticism to me at *jscheef@dacs.org*. I really do want to hear whatever you have to say. You can even tell me how much you hate people asking you to send emails.

#### SIGs and More

Just a couple of days ago, as I write this, DACS held its first workshop in a very long time. Some time back Chris Novell and I exchanged emails about how one might backup one's bookmarks (aka: Internet Favorites). In addition to a simple backup she wanted access to all of her bookmarks on all of the various computers she uses. I made the usual and obvious suggestions, but Chris kept digging and found the del.icio.us web site. del.icio.us met all of her needs and added so many significant advantages that she offered to put on a workshop at the DACS Resource Center.

I will admit that I was skeptical of some of her claims, but Chris did a great job of demonstrating the major features of del.icio.us and turned me into a believer. del.icio.us is a "social bookmarking" site where you can share your bookmarks and benefit from the sharing of others. This is different from the social networking on sites like facebook.com and MySpace.com in that you are finding web sites suggested by other users rather than linking to the people themselves. del.icio.us is about content, not people, and you are not required to share anything to use the site, nor are you required to network into other people's bookmarks. You can keep all of your bookmarks private if you wish. In that case, del.icio.us becomes a cool way to make your bookmarks available to you from any computer you might ever use – even an airport kiosk – that can run a standard browser.

You'll be hearing more from Chris about del.icio.us in the coming months which brings me back to the topic of SIGs and more. The workshop format – one or

two meetings on a particular topic – could be a good medium for many other topics. There are many things of interest to you, our members, that are perhaps "too interactive" for a general meeting. Or they could be too long and detailed to cover in the limited time of a general meeting but aren't appropriate for the on-going nature of a special interest group. del.icio.us fell right into this middle ground. All of us at the workshop had a slightly different take on the benefits of del.icio.us and the questions and discussion helped us all understand the site.

By the way, the dots in the del.icio.us name actually have meaning. del.icio.us is the web site's URL, and it is a complete URL. The top-level domain is "us" for United States. The site name is "icio". The first part "del" can either be a machine name or a sub-domain depending on how it's used by its owner. They were clever enough to register delicious.com and point it to del.icio.us so even the dim-witted can still get there. One last thing about del.icio.us before I move on – there is no advertising on del.icio.us, so far. I add the qualifier because it would appear that the del.icio.us business model was to build a web site and then sell it to someone else. The someone in this case is Yahoo! (The exclamation mark is Yahoos!'s, not mine), so we'll see how long it takes for them to add some 'commercialization'.

#### Predictions

Predictions are a no-win game. It was two years ago when I reviewed my last set of year-end/new-year predictions. With the benefit of yet more time, let's see if I'm doing any better! These "unpredictions" were ten things I wished I could predict in the January, 2004, DACS.doc.

1. SPAM will taper off into insignificance after a change in the email protocol that includes a means to positively identify the sender.

\*\*\* No, this still has not happened and have you noticed an increase in SPAM over the past year? Maybe public opinion will lead to better solutions.

2. The music and movie industries will start reasonably priced on line services where music and movies can be downloaded and viewed on a variety of devices.

\*\*\* Ok, change is imminent now that Microsoft has entered the game. I'm not sure what that means.

3. In a fit of intelligent thinking, Congress will repeal the USA Patriot Act and work to ensure our rights to privacy.

\*\*\* It sure would be nice if the changes in Congress led to regaining some of the civil liberties we have sacrificed over the last five years.

4. Congress will repeal the Digital Millennium Copyright Act restoring our rights to use the music and movies we have legally purchased.

\*\*\* Fair use anyone?

5. IBM will release OS/2 and its source code to the open source community.

\*\*\* I (still) don't understand why IBM has not done this. Perhaps Microsoft owns too much of the code.

6. Competition among high-speed Internet service providers will become so intense that speeds increase, availability becomes universal, and prices drop.

\*\*\* We need some fundamental changes at the FCC for this to happen. Right now the incumbents who own the wires still have way too much control. This is key to one part of what makes up net neutrality. In January, 2005, I thought we had progress on this prediction, but the FCC took it all away.

7. As part of the final verdict in the appeals trial of Norwegian programmer Jon Johansen, the Motion Picture Association of America (MPAA), will be forced to apologize to Mr. Johansen and reimburse him for all legal costs.

\*\*\* Yes! The Norwegian courts vindicated Mr. Johansen. Unfortunately, they did not force the MPAA to grovel on the courtroom floor. (My comments from two years ago remain and 'DVD Jon' has new things up his sleeve).

8. The European Union will hold Microsoft accountable for its monopolistic practices where the U.S. judicial system failed.

\*\*\* Never underestimate Microsoft's ability to dance!

9. Microsoft will realize that their customers are the users and not the music and movie industry.

10. Linux will become a viable alternative to Windows on the desktop.

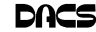

\*\*\* Unfortunately, nothing has changed on either of these last two.

Some additional concerns for the coming year:

• Privacy – Do you have any control? Not when the people to whom you willingly give your personal information just up and lose it on a laptop somewhere!

• RFID – How will this new technology affect our daily lives?

• "Trusted computing" – This will be part of Vista. Do you really want Microsoft to decide what runs on your computer? Once a much ballyhooed feature, it is now slipping onto our systems in stealth mode.

• DRM – When you buy a DVD, do you own it? When HD-DVD and Blue-Ray players become affordable, will you be able to watch the movies on the high definition TV you bought last year?

Remember when the "Information Age" was a *good* thing?

In the run up to the DACS elections, I forgot to wish you all (in no significant order) Happy Hanukkah, Cool Solstice, Merry Christmas, Joyous Kwanzaa, Happy New Year, a Wonderful Ramadan and apologies to anyone I missed!

**JIM SCHEEF** *is past president of DACS*

### **Macinations**

# Ramblings from a Mac Guy

#### **By Patrick Libert**

RECENT BOUT WITH hard<br>drive sickness and death led me<br>coused this untimoly (18 months) foilure drive sickness and death led me caused this untimely (18 months) failure.

After all, I have been working with Macs in business and at home since 1992 and I have never lost hardware before.

I almost always have the Activity Monitor open which allows me to see if any applications are CPU or memory hogs. Should a program freeze, it shows me which one and I can take a snapshot of

the inner workings at the time of the problem.

Many of my smaller applications such as internal temperature sensors, constant local weather monitors and others often show a substantial CPU activity even when all other applications are dormant. Could some of this constant activity have compromised the longevity of the hard drive? I can imagine the arm of the hard drive wildly swinging to and fro as it tries to follow the continuous input...

Could it also have been accelerated by my steady use of video messaging for the

past four months using a web cam and various programs such as Yahoo Messenger, SpeedLight and Mercury? The CPU levels for most of these applications hovered near the 90% usage mark and I am thinking of not reinstalling them for the time being as an act of holiday kindness for my new hard drive.

The final verdict

may only be known by the Apple technicians who will dissect the corpse and try to determine why it failed at such an early age.

In the meantime, I am leaning to the side of caution and not going wild installing every possible catchy application on the market.

**PATRICK LIBERT** *is anointed editor of dacs.doc, starting in January.*

### *SIG Notes, Continued from page 6*

dialog called Record Sound for setting up the recording. If you want to hear the recording as you make it, make sure to check Playthrough on the Input tab. On the Record tab you can click on the alarm clock button to set up a time limit for the recording. Once you have made the desired settings, you can then hit the Record button in this Record Sound dialog to actually start recording while monitoring the input level using the level meters.

 The next task is to divide the completed recording into tracks. You add markers manually using the Selection > Mark Selection... menu item. If you want to try to find the silence between songs automatically, you can use Selection > Generate Markers..., but you will likely need to make some manual adjustments. You can rename the start markers with the names of the respective songs, so that selecting Selection > Split According to Markers... will create song files with recognizable names.

 To try to remove clicks and pops in a recording we took a look at Effects > Sound Repair and Effects > Denoising.

 We also answered questions on other topics, such as how to set up Apple Mail to read e-mail manually instead of automatically when the program starts up. (Look for the Check for New Mail option under Preferences on the General tab.) One of the members was interested in doing this because he liked to use his mail service's Web interface to ensure that no spam e-mails would download to his Mac.

 We also took another look at the software firewall, Little Snitch (http://www.obdev.at/products/littlesnitch/), which will let you control which programs can make outgoing Internet connections

and what kind of traffic is allowed from them. We briefly discussed IP addresses and ports. For example, port 80 is used by your Web browser to connect to Web servers.

**Server and Networking.** This month we began the process of "racking up" our "new" servers and other equipment. Right now, we have three servers, a managed switch and a UPS mounted in the rack. There is at least one more server and other gear to mount. When this is finished, the next step will be to get power and the existing network connected to the rack. Of course we will also need some kind of keyboardmouse-video connections. The goal is to be able to use the console of any server from the conference table and project that image on the wall.

Come and help us solve these problems.

 We are still in the "mechanical engineering" stage. I've never worked with rack-mount equipment before, so this is a learning experience for me. Fortunately we have Rob Limbaugh to show us how they do it in the "big time."

 The first software installation will be to install Windows Server 2003 on one of the rack-mount machines and move the rc.dacs.org domain from the current Resource Center server. We can't wait forever to finish this work so we'll be working during the Linux SIG as well as the regular Server SIG meeting. Come, help, learn.

 The next meeting of the Server and Networking SIG will be Thursday, January 11th at 7pm in the DACS Resource Center. See you there!

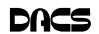

### **What's News**

# December, 2006

**By Jamie Yates**

*The format of What's News is still evolving, so if you have any suggestions on changes or improvements please send an email to vpprograms @dacs.org. Topics should be related to computers or electronics in general, and include a brief description, along with a URL that provides further details. Past segments can be found in our Newsletter archives*.

**Description:** Carry your computer on your iPod…Or any USB device…Can be run on any current Windows machine…When you unplug, all traces of you being there are gone…Supported by a wide variety of major applications.

**Source:** *http://www.mojopac.com/portal/ content/hellomojo.jsp.*

**Which applications?** http://www.mojopac. com/portal/content/what/apps.jsp.

**Description:** You can test all the Microsoft Office 2007 products online: Access, Excel, InfoPath, OneNote, Outlook, PowerPoint… Also, Project, Publisher, SharePoint Designer, Visio, and Word…Looks just like it does on the desktop…Does not allow upload or download from your system…Requires a Windows Live ID…Also requires a plug in. **Source:** *http://office.microsoft.com/en-us/ products/HA101687261033.aspx*.

**Description:** Need to convert a file into a different format? Try Zamzer, it's free… Upload one or more files and it converts them…Then it sends you an email with a download link…If the output is large enough, it will also zip them…Files held only 24 hours.

**Source:** http://www.zamzar.com/ **Files conversions supported**:*http:// www.zamzar.com/conversionTypes.php*.

**Description:** Who is Ms. Dewey? A talking, impertinent search engine…She talks to you…You ask a question…She talks to you…I wonder if she is married… Brought to you by Microsoft. **Source:** *http://www.msdewey.com/.*

**Description:** Who owns the Internet?— CT&TCOM…Is net neutrality good or bad?—Bad…Find out how they got it and why net neutrality is bad…Also, answers to many other pressing questions. **Source:** *http://www.weownthenet.org/.*

**Description:** Two of the unanswerable questions of the twentieth century:

• What do desktop icons do when you are not around?

• Should you turn off your computer when you are not using it?

 Here is the definitive answer—turn it off if you want to keep the peace on your desktop. **Source:** *http://www.xs4all.nl/~jvdkuyp/ flash/see.htm.*

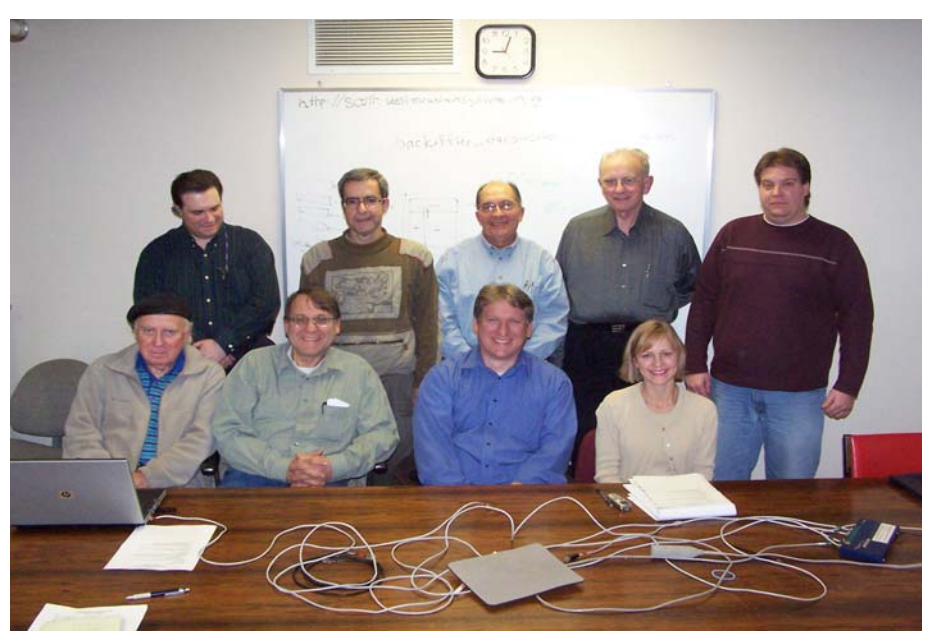

DACS' Board serves you! Rear: Jeff Setaro, Richard Corzo, Patrick Libert, Charlie Bovaird, Rob Limbaugh. Front: John Gallichotte, John Lansdale, Sean Henderson, Lisa Leifels. Not shown: Jim Scheef. Photo: Marc Cohen.

### New Members 9/27/6 to 12/9/6

1) Roy Wille 2) Jake Cunningham 3) Dung Hong

### This is your last newsletter

If the membership date on your mailing label reads

> **EXP10\2006 or earlier**

You need to renew your DACS membership

**NOW**

Smart advertisers can reach over 300 active computer users and software buyers by taking advantage of the attractive advertising rates

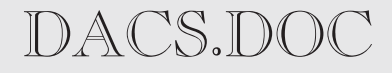

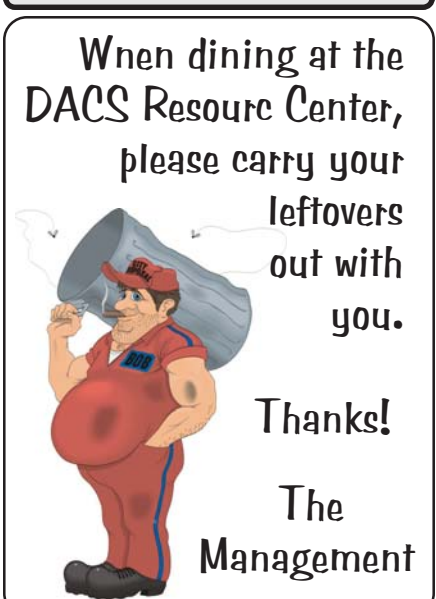

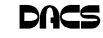

# **Ask DACS**

### December 2006

**Jim Scheef, Moderator Lisa Leifels, Reporter**

WE WELCOME QUESTIONS FROM the floor at the start of our General<br>Meetings. In addition, members who are not able to attend the General Meet-<br>ing may submit questions to *askdacs*@dacs.org. We will ask the question for Meetings. In addition, members who are not able to attend the General Meeting may submit questions to *askdacs@dacs.org*. We will ask the question for you and post the reply in *DACS.ORG*. Please provide as much information as possible since we can't probe during the session.

- *Q. I was reseating the cables to the DVD drive and I think I broke my PC. I hear the power go on, but no beeps and the computer won't boot up.*
- A. No beeps could mean several problems. There is either no power to the computer or the mother-board; a card may be seated improperly; or a cable is plugged in improperly, it may be back-wards. Whenever opening your computer, make sure you shut down your system, unplug your computer and all of its components and ground yourself by touching a metal object outside the case to discharge any static electricity. Make sure that the system cable from the power supply cable is inserted correctly into the motherboard. Check that all cables including the ribbon cables are inserted properly into the motherboard. It may be helpful to detach and reinsert each cable one at a time.
- *Q. I am running 98 SE and lately the cursor freezes up when the computer is on a lot. I am able to use the keyboard to close out of applications.*
- A. If the keyboard is working then the machine is not completely locked up, you may have a cracked wire in your mouse, try using a different mouse.
- *Q. I would like to get an inexpensive Mac that runs both the OS 9 and OS X operating systems primarily to use for website testing, what is the minimum model I should look for?*
- A. The iMac model was recommended by the audience. There is a website called LowEndMac.com which provides useful information on the four different iMac designs. It also describes the features of two other low cost models, the eMac and the Mac mini.

#### *Q. I have some old program icons that I am having trouble deleting?*

A. Download and install the Microsoft Powertoy called Tweak UI, which gives you access to some of the system settings that are not available in the default user interface. Powertoys are additional programs created by developers after a product has been released. It should be noted that they are not part of Windows are not supported by Microsoft.

Are you up to your Ō nose with computer questions?. DACS Special Interest Groups may have the answers. If not, let us know, and we'll try to create a new SIG that helps  $\boldsymbol{\theta}$ fulfill your spe- $\boldsymbol{\theta}$ cial needs.

### FREE CLASSIFIEDS

**DACS members may publish noncommercial, computer-related classified ads in** *dacs.doc* **at no charge. Ads may be sent by e-mail to Charlie Bovaird at** *aam@mags. net***, or hard-copy may be submitted at our monthly general meeting.**

#### Situation Wanted:

CompTIA A+/Network+-certified IT Analyst/Computer Technician, with past corporate experience - looking for Computer Technician or other technical position in the Danbury area. ICMS or Break/Fix position OK. I am also looking for IT contacts, at any of the larger local companies, too. Contact Brian Lund, at (203) 794-1596, or blcom@sbcglobal.net.

#### For Sale

CASIO WC-50 Disk Label printer. Prints directly onto CD or DVD disks. Larry Buoy (*lbuoy6143@earthlink.net*) or (860) 355-0394

### Be Informed by E-mail

Members who wish to receive DACS email messages who have not received an email notice for the General Meeting should send a request to be put on the DACS email list to *treasurer @dacs.org*.

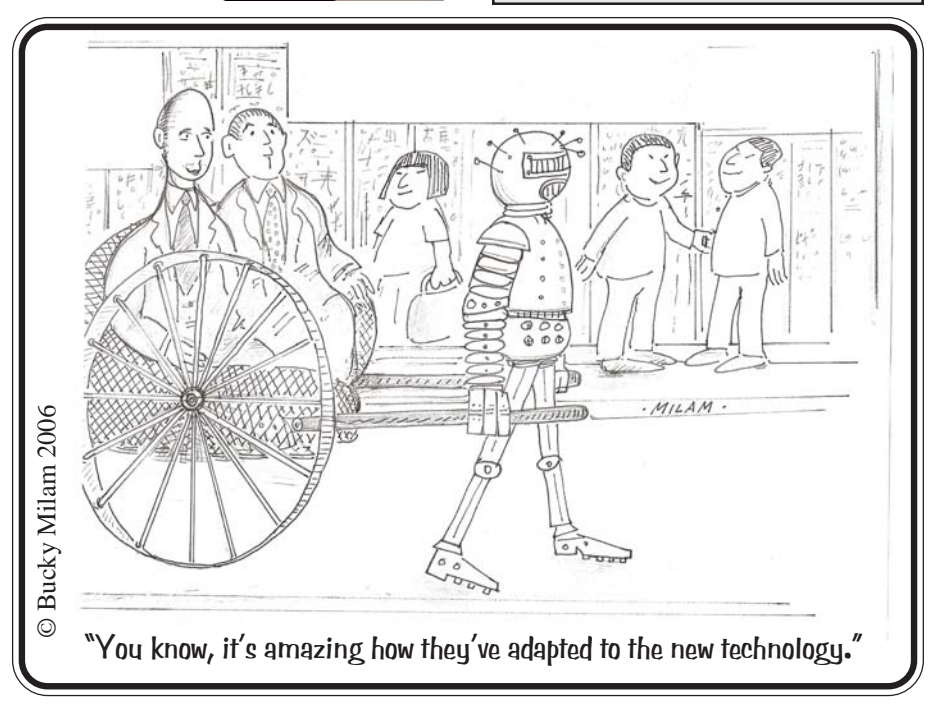

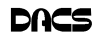

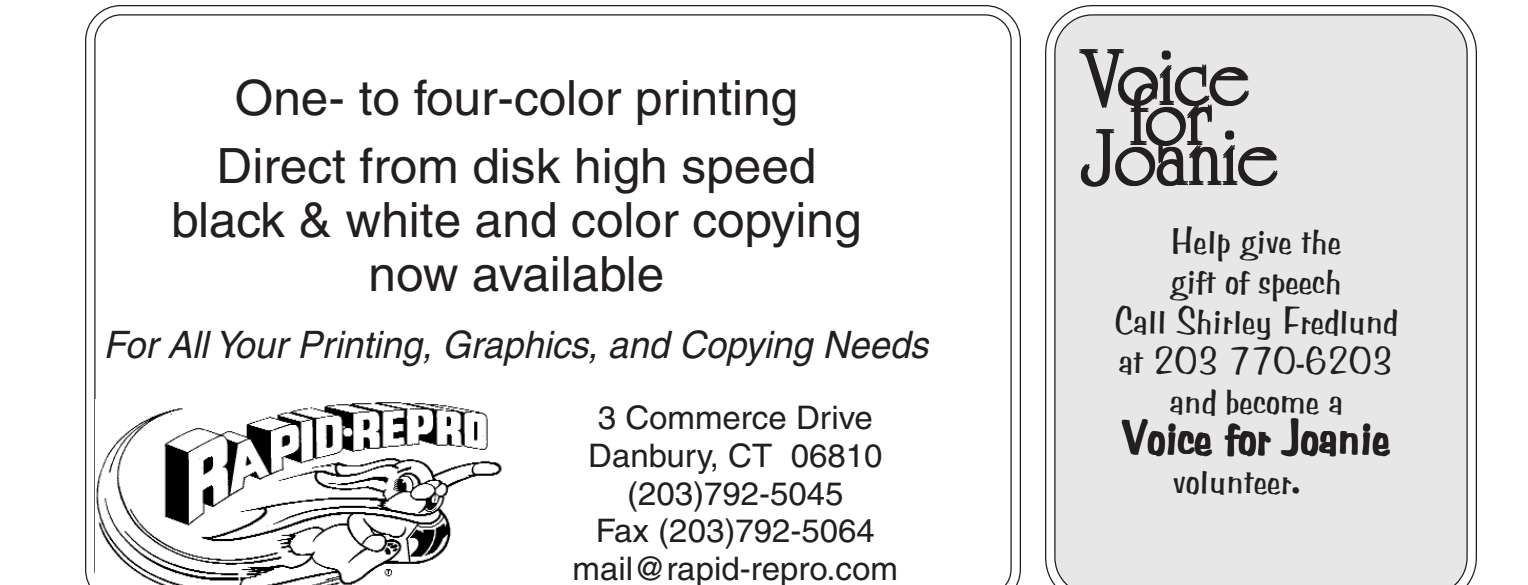

# **Future Events**

January 2 • Jamie Yates - Google Tips February 6 • TBA

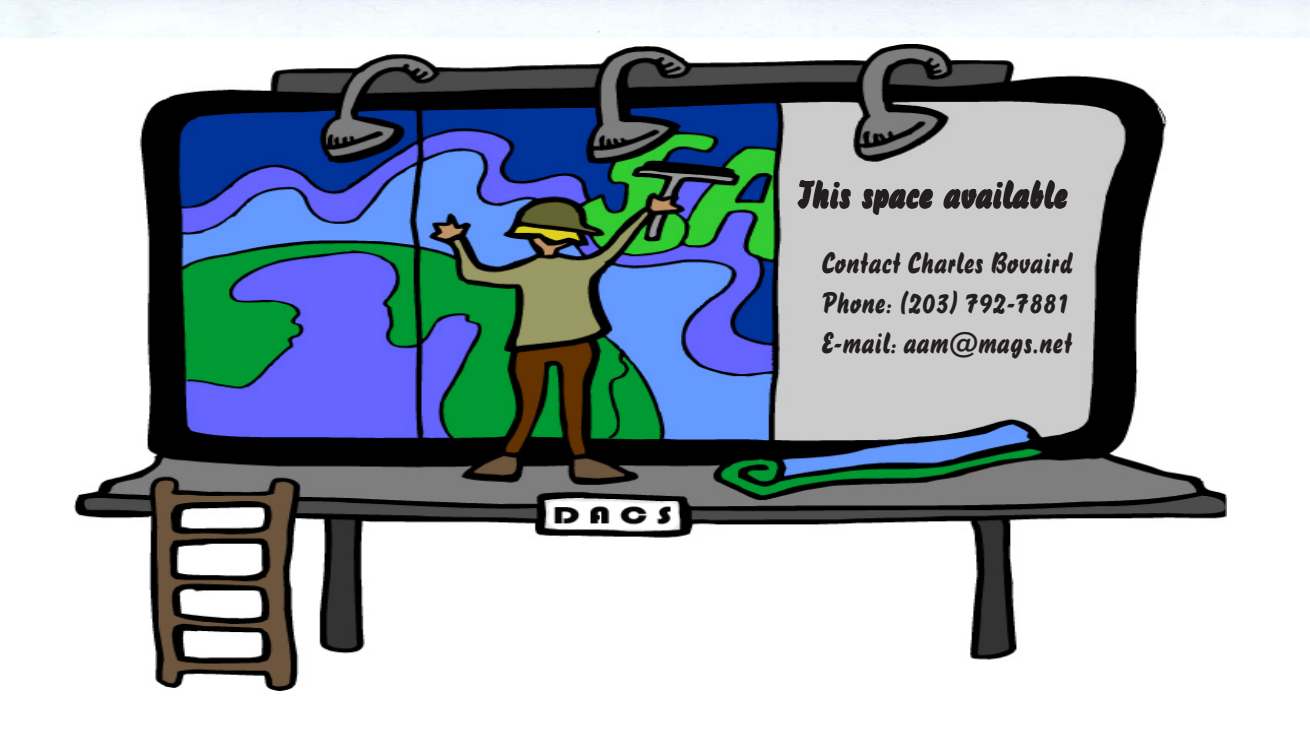

orators.to

**THE NEWSLETTER OF THE DANBURY AREA COMPUTER SOCIETY, INC.**

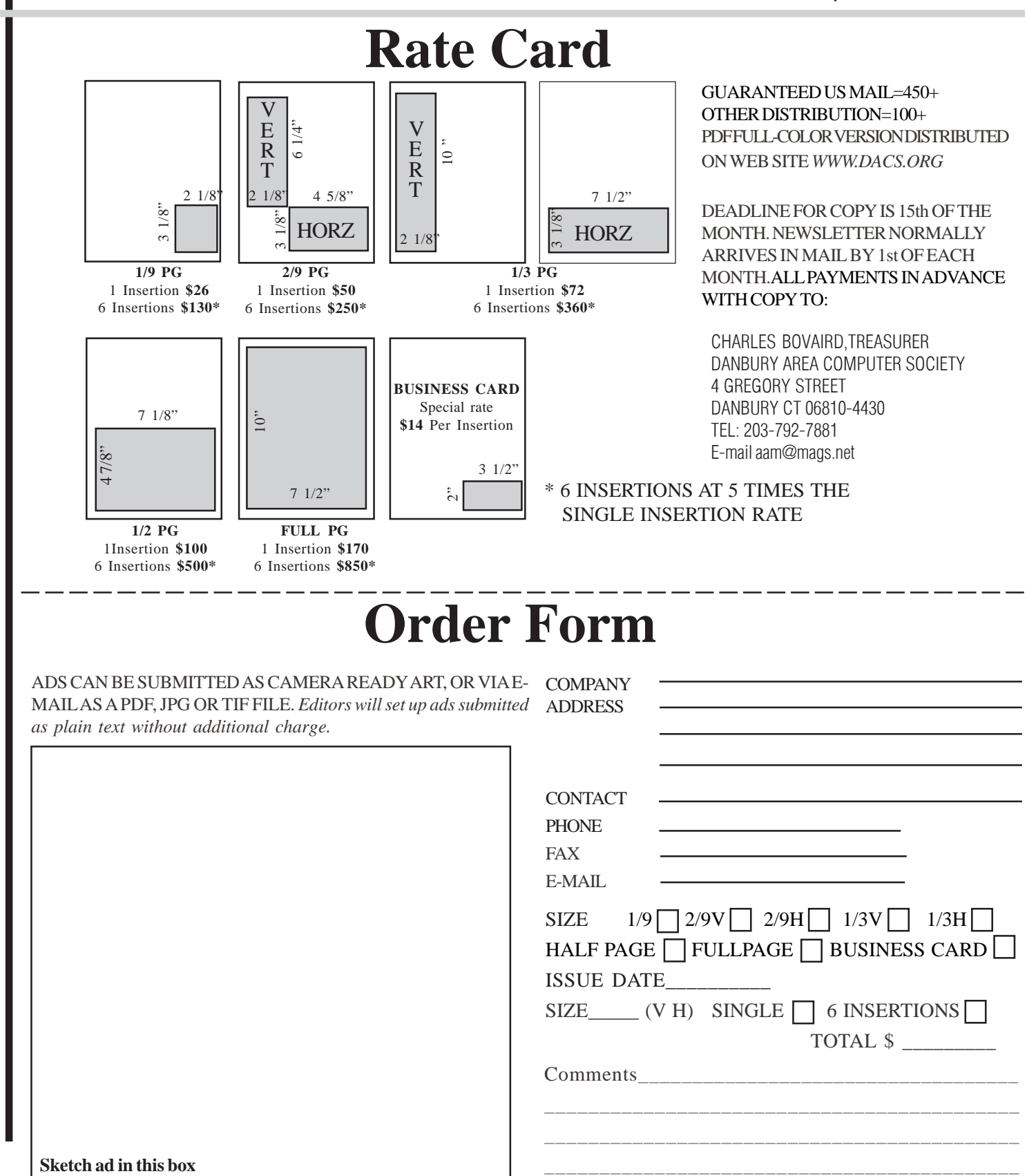

anbury Area Computer Society is a nonprofit corporation organized under section  $(501)(C)(3)$  of the US Tax Code. Its purpose is to promote education, knowledge sharing, networking and communication between users of personal computers. DACS is an all volunteer organization, with no employees. The major source of income is member dues. Members can volunteer to become instructors, lecturers, DACS officers and board members, committee members, or SIG leaders.

We sponsor or participate in community support projects by collecting, repairing, and redistributing used computer equipment and software to community service providers such as schools, libraries, and patient/client support groups. DACS members provide pickup, refurbishing, installation, and training assistance as needed. Firms or individuals with equipment to donate should leave a message on the DACS Infoline (203-748-4330).or send an email to recycling@dacs.org.

The Voice for Joanie program was created in 1992 through the initiative of DACS member, Shirley Fredlund. This program provides computerassisted speech for victims of amyotrophic lateral

sclerosis ("Lou Gehrig's Disease"). DACS members have contributed volunteer time and technical assistance since the program began. Voice for Joanie and DACS have earned national computer industry recognition and financial assistance for this vital collaboration.

Our general meetings are held on the first Tuesday of each month in the Danbury Hospital Auditorium at 7 p.m. These meetings are open to the public.The main presentation is scheduled from 8-9:30, preceded by casual networking, announcements and Random Access, an informal question and answer session. A free product raffle is often held at the conclusion of the main presentation.

In addition to the general meeting, DACS sponsors many special interest groups (SIGs) where members can learn and share information about a specific topic. Each SIG plans its own meeting schedule and program topics.

Our newsletter, *dacs.doc* is published monthly for our members, and mailed to arrive before the general meeting. It features articles written by members and others on timely topics including product and software reviews, issues and trends in personal computing and "howto" articles on sound, video, digital photography, etc. In addition, each issues includes the calendar of meetings, announcements on SIGs and other DACS events. *dacs.doc* has won numerous prizes over the years for its design and content.

Through its activities, DACS offers numerous opportunities to network both professionals and computer hobbyists. Our Special Interest Groups are an excellent way for members to both learn and share application or hardware knowledge. Any DACS member can form a special interest group on any topic where there is interest. Most SIGs meet in our Resource Center in downtown Danbury.

If you have concerns, requests, or suggestions regarding DACS or its programs, please contact *dacsprez@dacs.org*. DACS officers and board members' phone numbers are listed on page 3 of d*acs.doc*.

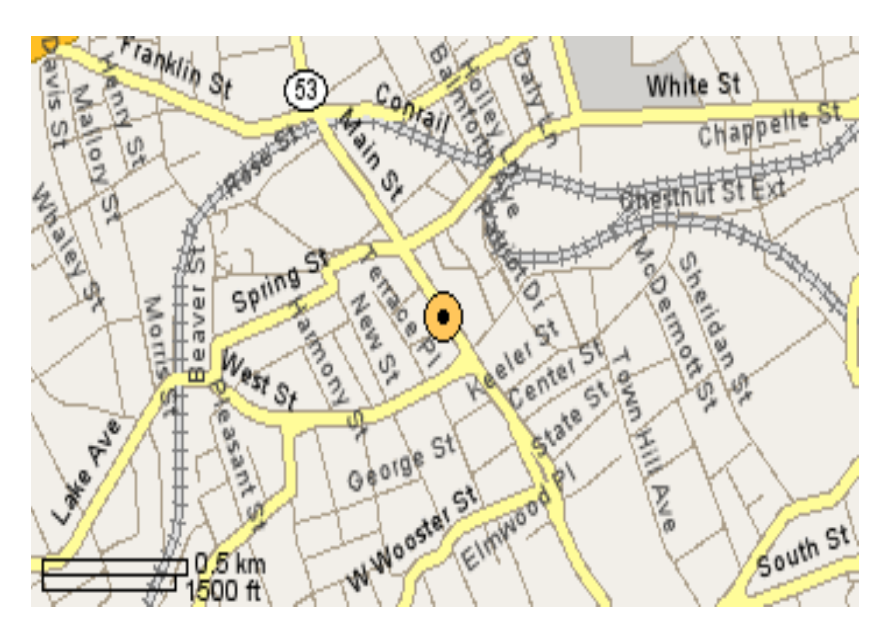

The DACS Resource Center is in Ives Manor, Lower Level, 198 Main Street, Danbury, CT 06810 (203-748-4330).

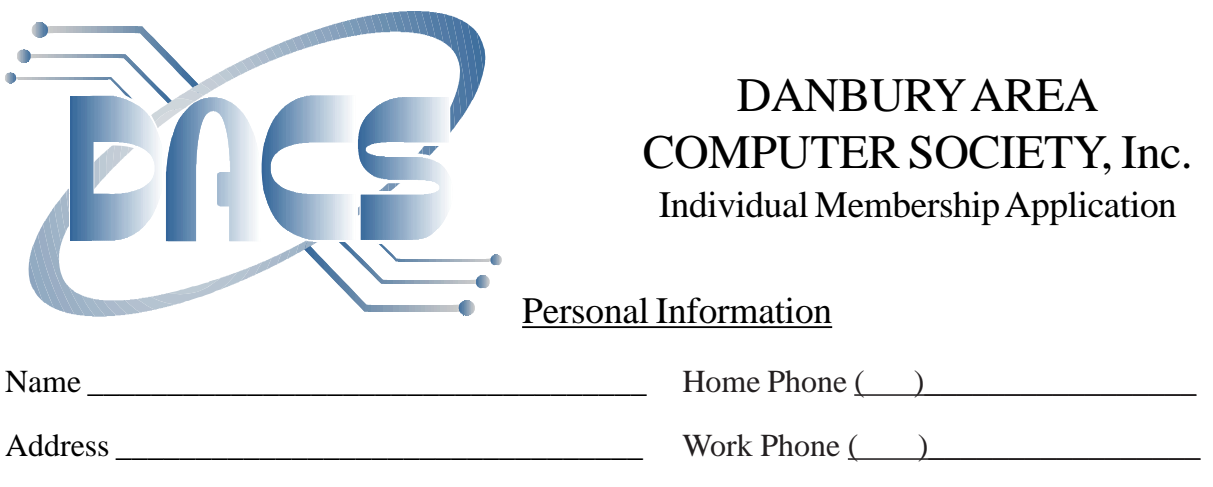

 $City$   $\qquad \qquad$   $\qquad$   $\qquad$ 

Company \_\_\_\_\_\_\_\_\_\_\_\_\_\_\_\_\_\_\_\_\_\_\_\_\_\_\_\_\_\_\_\_ E-Mail: \_\_\_\_\_\_\_\_\_\_\_\_\_@\_\_\_\_\_\_\_\_\_\_\_

### Billing Information

Regular Membership - Includes printed newsletter. 1 Year ( ) \$30.00 3 Years ( ) \$81.00

> Electronic Membership - Newsletter available for download from *www.dacs.org.* 1 Year ( ) \$20.00 3 Years ( ) \$56.00

Payment by cash, check or mail order, payable to:

Charles Bovaird, Treasurer DACS, Inc 4 Gregory Street Danbury, CT 06810-4430

### Tell Us About Yourself

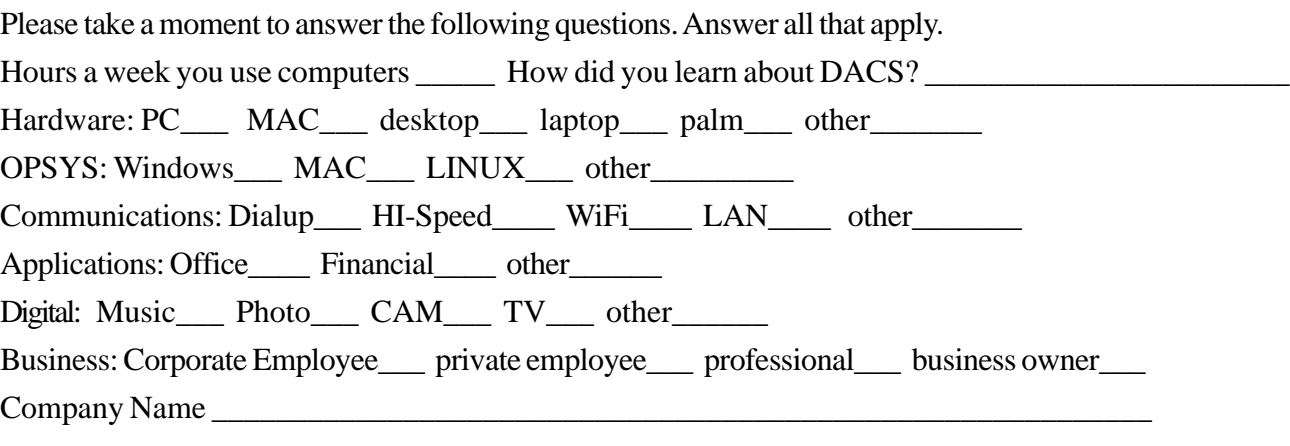

Office use only: Paid  $\qquad \qquad \qquad$  Check # \_\_\_\_\_\_\_\_\_\_\_\_\_\_\_\_ Membership #

# **Meeting Location**

Danbury Hospital 24 Hospital Avenue Danbury, CT

Traveling West on I-84, Take Exit 6. Turn right at exit ramp light at North Street. Turn right on Hayestown Avenue' Turn right on Tamarack Avenue. Follow Tamarack Avenue uphill to traffic light. Turn left at this light onto Hospital Avenue. Follow Hospital Avenue to appropriate visitor parking lot on right.

Traveling East on I-84: Take Exit 5. After stop sign, go straight ahead to intersection of Main Street and North Street. Go straight through onto North Street Turn right off North Street to Maple Avenue. Go on Maple Avenue to Osborne Street. Turn left on Osborne Street. Turn left onto Hospital Avenue Follow Hospital Avenue to appropriate visitor parking lot on right.

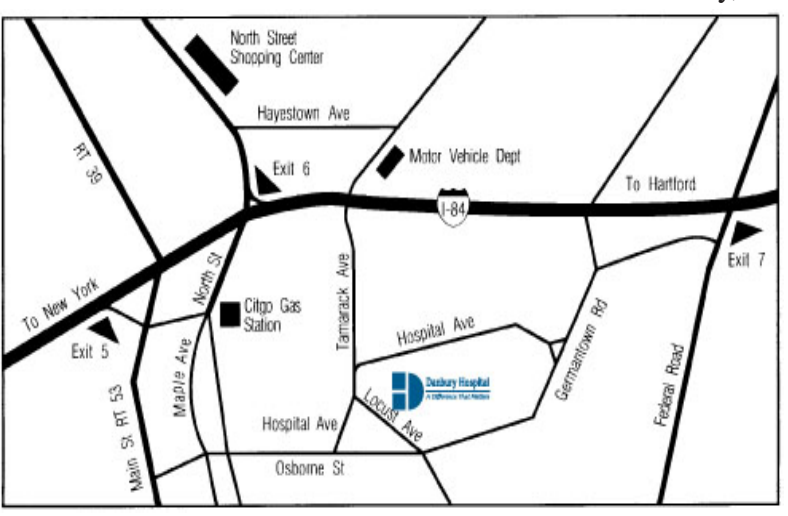

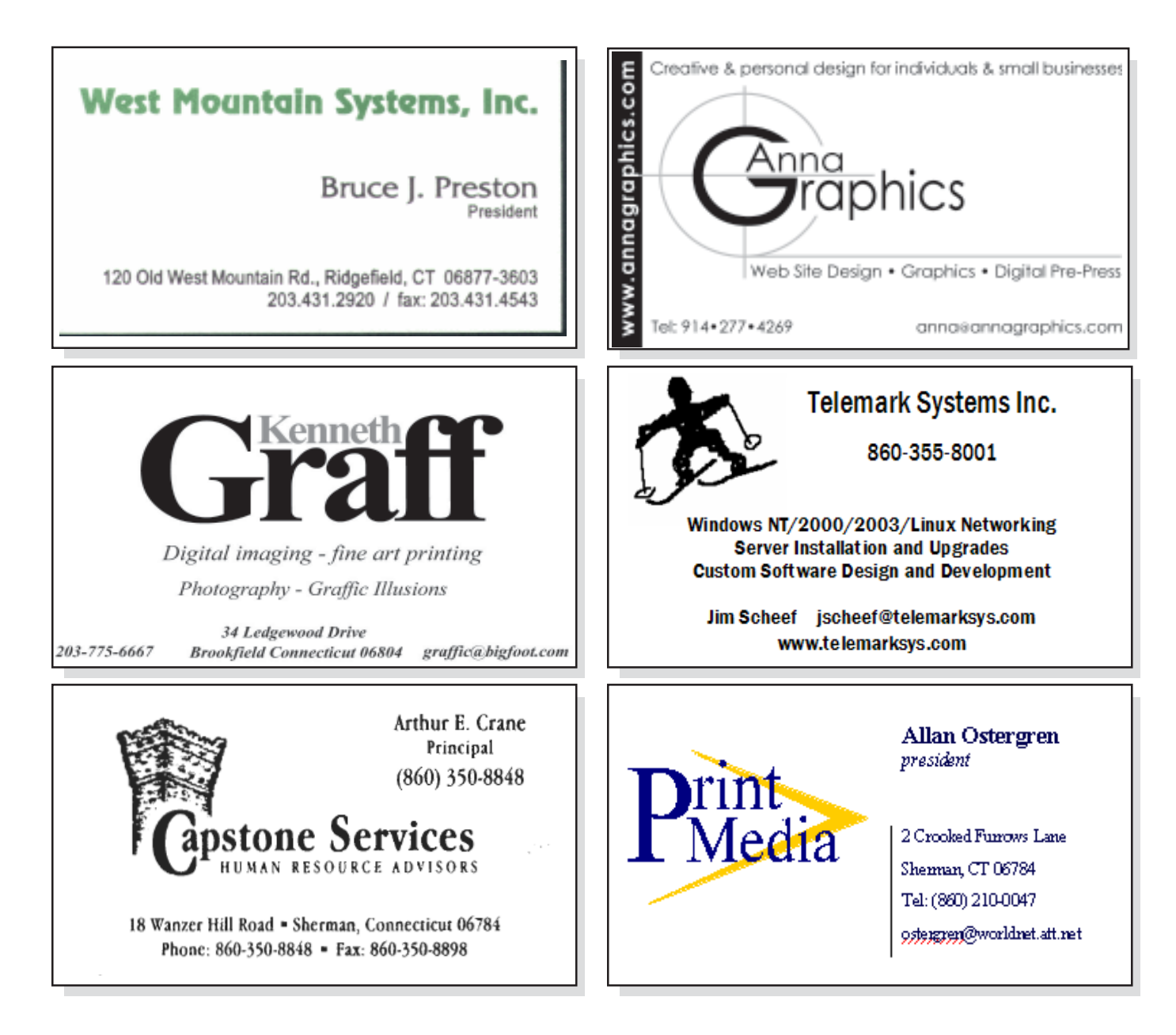